# Fonctions conditionnelles et recherche dans les tables

BU07 – EXCEL (versions Microsoft Office 2010 à 365)

# DÉTAILS DE LA FORMATION

## **O** OBJECTIFS

- Ajouter des conditions dans les calculs
- Maitriser les fonctions SI, ET, OU pour des applications plus puissantes
- Structurer les données dans des tables
- Utiliser les fonctions de recherche dans des tables pour récupérer l'information pertinente

## **D** PUBLIC

 Tout utilisateur souhaitant maîtriser les fonctions conditionnelles et recherche dans les tables

### **B** PRÉREQUIS

 Connaissances équivalentes aux modules Excel BU01 – 02

#### **DURÉE**

• 1 jour, soit 7 heures

# **C** NOMBRE DE STAGIAIRES PAR SESSION

de 1 à 6 p. maximum par groupe

### **B** BUDGET

- $\bullet$  Inter-entreprises : 125 € H.T / personne
- Intra entreprise : nous consulter

### **D** DÉLAI D'ACCÈS

• Nous consulter

## **D** MODALITÉS PÉDAGOGIQUES

- Formation en salle à l'aide de :
	- o un vidéoprojecteur
	- o un poste informatique par participant
- Apprentissage des savoir-faire par l'alternance d'apports théoriques et exercices pratiques
- Remise d'un support en couleur contenant le cours du module de formation suivi

## **D** MODALITÉS D'ÉVALUATION ET FORMALISATION À L'ISSUE DE LA FORMATION

- Enquête de satisfaction stagiaire
- Bilan formateur / formatrice
- Remise d'une attestation individuelle de formation
- Délivrance d'une grille des compétences
- Enquête de satisfaction client

Alliance Form'Action

 13 rue de la Maladrerie Hameau Les Povots 10210 CHAOURCE 03 25 40 16 53 06 23 96 56 82

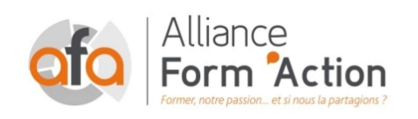

 jf.lhoret@aformaction.fr - www.aformaction.fr OF : N° 21 10 00647 10 - N° SIRET : 508 379 328 00042 - TVA FR : 12508379328 AFA20BU07EX

# PROGRAMME DE FORMATION

- **G** SE REPERER DANS L'ENVIRONNEMENT EXCEL
	- o L'écran Excel (onglets, affichages…)
	- o La notion de classeurs, de feuilles de calculs et de cellules
	- o Se déplacer dans un classeur, sélectionner une plage de cellules
- **B** RAPPELS SUR LA CONSTITUTION D'UNE LISTES EXCEL
	- o Règles essentielles
	- o Tris

#### **C** MAITRISER LES FONCTIONS LOGIQUES USUELLES A TRAVERS DES CAS CONCRETS

- o Syntaxe des fonctions SI, ET, OU.
- o Écrire une fonction SI simple
- o Imbriquer des fonctions SI
- o Incorporer des conditions multiples
- o Calculer une somme selon une condition :
	- Utiliser les fonctions Somme.si,
	- $n_{\text{b}}$ .si

#### **C** UTILISER LES FONCTIONS D'INFORMATIONS DANS UNE FONCTION SI

- o ESTVIDE
- o ESTNUM
- o ESTTEXTE
- o ESTERREUR
- o CELLULE

#### **C** CREER ET UTILISER DES TABLES A SIMPLE ENTREE

- o Distinguer les 2 types de tables
- o Créer et manipuler une table organisée sous forme de tranches
- o Créer et manipuler une table assimilée à une base de données
- o Maîtriser les fonctions RECHERCHE et RECHERCHEV

#### **C** CREER ET UTILISER DES TABLES A DOUBLE ENTREES

- o Retrouver une valeur à l'intersection d'une ligne et d'une colonne
- o Maîtriser les fonctions INDEX et EQUIV